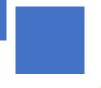

## PMRF-ISSS Teaching Programme

Prime Minister Research Fellowship students' teaching requirement facilitated by the Institute of Smart Structures and Systems

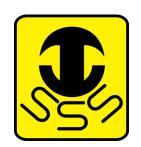

### Module PMRF-ISSS002

# Introduction to Deep Learning with Python

Name of the PMRF student

Details of the content of the module

Nareddy Kartheek Kumar Reddy, IISc

Required background of the students taught

Any UG or PG student interested in Deep Learning

### **Faculty coordinator**

Dr. Rajath Vasudevamurthy, Department of Electronics and Communication, BMSCE, Bangalore

Online session coordinator Avinash Upadhyay, Prajna Karnik

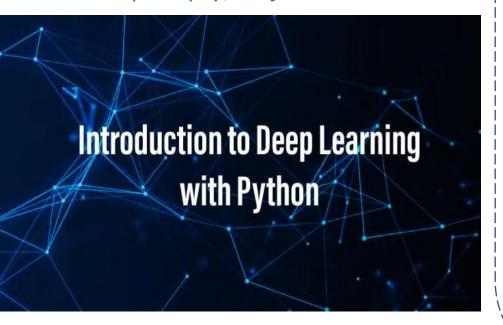

Session 1: Introduction to Deep Learning

Session 2: Setting up Python

**Environment** 

Session 3: Import Python Packages Session 4: Fully Connected Neural

Networks (Level 1)

Session 5: Fully Connected Neural

Networks (Level 2)

Session 6: Setup Pytorch and minds-on

programming

Session 7: Hands-on: Programming DL

functions

Session 8: Convolutional Neural

**Networks** 

Session 9: Hands-on: Know CIFAR-10 Session 10: Hands-on: Build, Train and

Analyze CNN

Session 11: CNN Architectures in the

Modern World

Session 12: Hands-on: Implement CNN

Architectures

Session 13: Visualization and

Interpretation

Session 14: Advanced CNN Architectures

#### Schedule of the module

Start Date: 02-July-2021

End Date: October 2021

Lecture day: Friday

Lecture Time: 6PM-8PM

Meeting link

https://meet.google.com/tay-yqbu-gzi Contact email ID: <u>isss.forum@gmail.com</u>

Registration link:

https://forms.gle/6KHy5JhwoR3r5qNT8

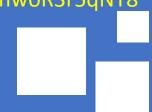